# **Pull Request Commands**

Project Skara provides contributors and reviewers with additional pull request commands that enable additional functionality. A pull request command is a comment made to a pull request that starts with a slash ("/"), for example "/integrate", "/csr" or "/sponsor". Pull request commands can also be placed at the end of the pull request body.

#### **Commands**

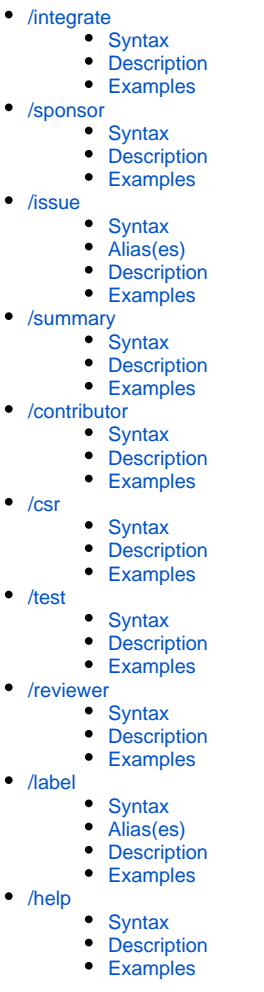

## <span id="page-0-0"></span>/integrate

#### <span id="page-0-1"></span>**Syntax**

/integrate [<hash>]

#### <span id="page-0-2"></span>**Description**

The pull request command that all contributors will use is the /integrate command that integrates an approved pull request into a repository. This is a example where the Skara workflow differs slightly from the workflow offered by most external Git source code hosting providers - almost all external Git source code hosting providers require that a reviewer/maintainer integrates a pull request into a repository. Skara instead enables the *contributor* to integrate the pull request with the /integrate command, but the contributor can only issue the /integrate command once the pull request passes all pre-integration checks (e.g. jcheck).

The /integrate command will by default [squash](https://git-scm.com/book/en/v2/Git-Tools-Rewriting-History) all commits in the pull request into one, [rebase](https://git-scm.com/book/en/v2/Git-Branching-Rebasing) the resulting commit on top of the target branch and automatically create an appropriate commit message. The squashing of all commits in the pull request enables contributors to update a pull request by simply pushing to the branch in the contributor's personal fork the pull request was created from. The rebasing of the resulting commit enables contributors to simply merge the target branch into the source branch for the pull request whenever changes from the target branch needs to be incorporated (instead of doing complicated rebases and force pushes). The automatic formatting of the commit message frees contributors from having to consider the details of the commit message format.

An hash can be supplied to /integrate and in that case an *atomic* integration is performed. An atomic integration squashes and rebases on the commits on top of the given hash, and then tries to push the result. An atomic integration will fail if the supplied hash is not the head of the target branch at the moment of the push. This mean that you can be sure that if you supply a hash to /integrate, then your pull request will only be squashed and rebased on top of the given commit, nothing else. This can be useful for large and complicated changes when you are unsure about potential conflicts with other commits.

#### <span id="page-1-0"></span>**Examples**

- /integrate
- /integrate 38d3c3d937675ac5d550659825b7e99ed1eb3921

# <span id="page-1-1"></span>/sponsor

## <span id="page-1-2"></span>**Syntax**

/sponsor <hash>

## <span id="page-1-3"></span>**Description**

Marks you as the [sponsor](http://openjdk.java.net/sponsor/) of the pull request and integrates the pull request. A contributor who is not a [Committer](http://openjdk.java.net/bylaws#committer) must first issues the [/integrate](https://wiki.openjdk.java.net/display/SKARA/Pull+Request+Commands#PullRequestCommands-/integrate) pull request command to mark a pull request as ready for integration. Once the pull request author has issued the [/integrate](https://wiki.openjdk.java.net/display/SKARA/Pull+Request+Commands#PullRequestCommands-/integrate) pull request command, a [Committer](http://openjdk.java.net/bylaws#committer) must then issue the /sponsor pull request command to integrate the pull request. The /sponsor pull request take an optional hash for atomic integrations, just like the [/integrate](https://wiki.openjdk.java.net/display/SKARA/Pull+Request+Commands#PullRequestCommands-/integrate) pull request command.

#### <span id="page-1-4"></span>**Examples**

- /sponsor
- /sponsor 38d3c3d937675ac5d550659825b7e99ed1eb3921

#### <span id="page-1-5"></span>/issue

#### <span id="page-1-6"></span>**Syntax**

/issue [add|remove] <id>[,<id>,...]

#### <span id="page-1-7"></span>**Alias(es)**

/solves

## <span id="page-1-8"></span>**Description**

Marks one or more issues as solved by this pull request. All issues solved by the pull request will be part of the resulting commit message. An issue that has wrongly been marked as solved by this pull request can be removed by the command /issue remove <id>. It is allowed to prefix the issue numeric id with the JBS project name, but it is not necessary.

#### <span id="page-1-9"></span>**Examples**

- /issue add JDK-4567890
- $\bullet$  /issue add 4567890
- $\bullet$ /issue add 1234567,4567890
- /issue remove JDK-4567890

#### <span id="page-1-10"></span>/summary

#### <span id="page-1-11"></span>**Syntax**

/summary .\*

## <span id="page-1-12"></span>**Description**

Add a summary section to the resulting commit message of the pull request. For details on the commit message syntax, see [JEP 357](https://openjdk.java.net/jeps/357).

#### <span id="page-1-13"></span>**Examples**

/summary This is a one-line summary

```
/summary
 This is a multi-line summary.
 You can add as many lines as you like.
/summary
This is a multi-line, multi-paragraph summary.
 You can have as many lines and as many paragraphs as you like.
 This is the first line second paragraph,
```
and this is the second line in the second paragraph.

# <span id="page-2-0"></span>/contributor

#### <span id="page-2-1"></span>**Syntax**

/contributor (add|remove) [@user | openjdk-user | Full Name <email@address>]

## <span id="page-2-2"></span>**Description**

Marks another user as a contributor to this pull request. A contributor can be specified either by their GitHub username (e.g. @openjdk-bot), their OpenJDK username (e.g. duke) or via a full-name and email combination (e.g. J. Duke <duke@openjdk.org>). A contributor that has incorrectly been listed as a contributor can be unlisted by issuing the command /contributor remove <id>. The contributors will be included in the final commit message for the pull request. For full details on the commit message syntax see [JEP 357](https://openjdk.java.net/jeps/357).

#### <span id="page-2-3"></span>**Examples**

- /contributor add @edvbld
- /contributor add rwestberg
- /contributor add J. Duke <duke@openjdk.org>
- /contributor remove @edvbld
- /contributor remove rwestberg
- /contributor remove J. Duke <duke@openjdk.org>

## <span id="page-2-4"></span>/csr

#### <span id="page-2-5"></span>**Syntax**

/csr [needed|unneeded]

#### <span id="page-2-6"></span>**Description**

Requires that the pull requested has a [JBS](https://bugs.openjdk.java.net) issue associated and that the JBS issue has [CSR](https://wiki.openjdk.java.net/display/csr) request associated with it and that the CSR request is approved *before* the pull request can be integrated.

## <span id="page-2-7"></span>**Examples**

- /csr needed
- /csr unneeded
- $\bullet$  /csr

## <span id="page-2-8"></span>/test

#### <span id="page-2-9"></span>**Syntax**

/test [builds|tier1]

## <span id="page-2-10"></span>**Description**

A request for a continuous integration system to build the pull request and test the produced build. Note that there is no specification nor any guarantee regarding which platforms the pull request might be built on, nor which tests are run on which platforms.

#### <span id="page-2-11"></span>**Examples**

- /test builds
- /test tier1
- $\bullet$  /test

## <span id="page-2-13"></span><span id="page-2-12"></span>/reviewer

## **Syntax**

/reviewer (credit|remove) <username>[,<username>,...]

# <span id="page-3-0"></span>**Description**

Marks the pull request as 'Reviewed-by' one or more users specified by the given usernames. The usernames can either be a username of the source code hosting provider (e.g. a GitHub username) or an OpenJDK username. Note that not all OpenJDK projects allows the pull request author to credit additional reviewers. A reviewer credited via /reviewer credit will not count as a verified reviewer and some OpenJDK projects do not count unverified reviewers as enough for integration. A reviewer can be removed by issuing the /reviewer remove command.

## <span id="page-3-1"></span>**Examples**

- /reviewer credit @edvbld
- /reviewer credit ehelin
- /reviewer remove ehelin

# <span id="page-3-2"></span>/label

#### <span id="page-3-3"></span>**Syntax**

```
/label [add|remove] <label>[,<label>,...]
```
#### <span id="page-3-4"></span>**Alias(es)**

/cc

## <span id="page-3-5"></span>**Description**

Adds or removes labels on the pull request. If no action is specified, then the action defaults to "add". Labels have the same name as the development mailing lists without the -dev suffix, e.g. the label "hotspot" corresponds to the "hotspot-dev" mailing list. The mailing list bridge will send the RFR e-mail according to the labels on the pull request.

#### <span id="page-3-6"></span>**Examples**

- /label add hotspot
- /label remove build,core-libs
- /label 2d
- /cc hotspot-gc hotspot-runtime
- /cc core-libs

# <span id="page-3-7"></span>/help

#### <span id="page-3-8"></span>**Syntax**

/help

#### <span id="page-3-9"></span>**Description**

Shows help for all pull request commands.

#### <span id="page-3-10"></span>**Examples**

 $\bullet$  /help